, tushu007.com << Word 2003

书名:<<巧学巧用Word 2003商务管理应用范例>>

13 ISBN 9787121028892

10 ISBN 7121028891

出版时间:2006-9

页数:460

字数:730000

extended by PDF and the PDF

http://www.tushu007.com

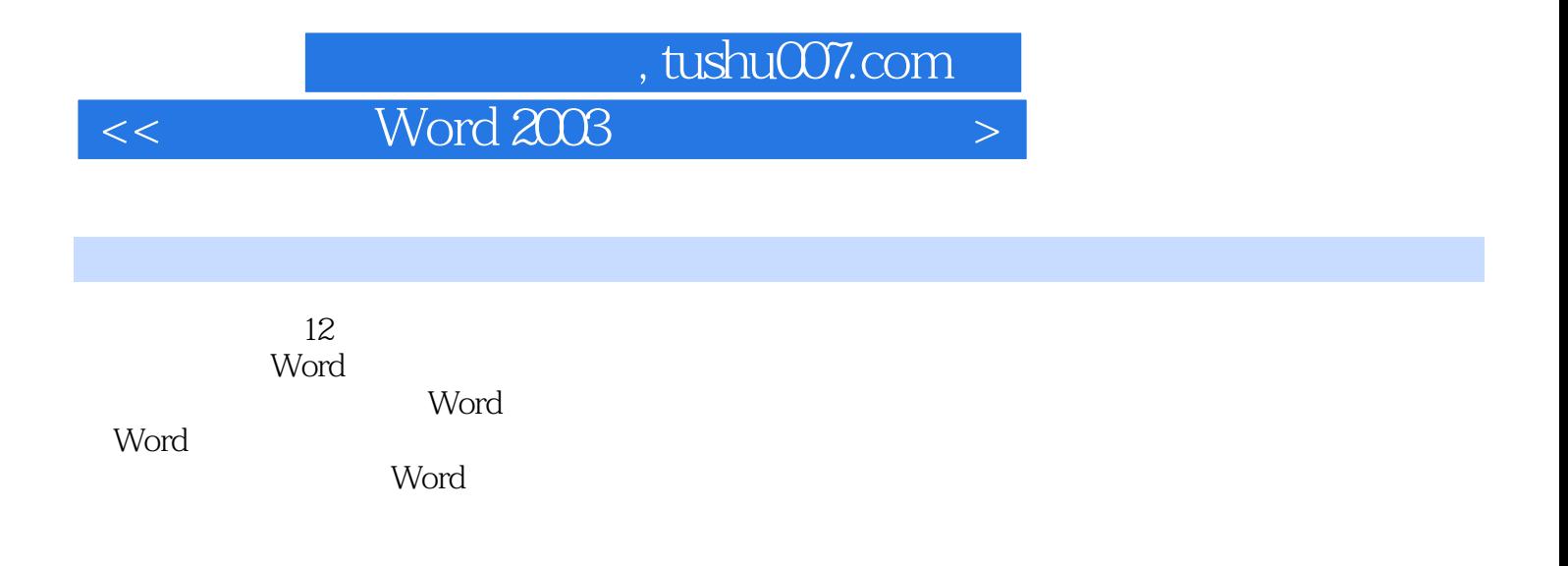

## , tushu007.com

## $<<$  Word  $2003$

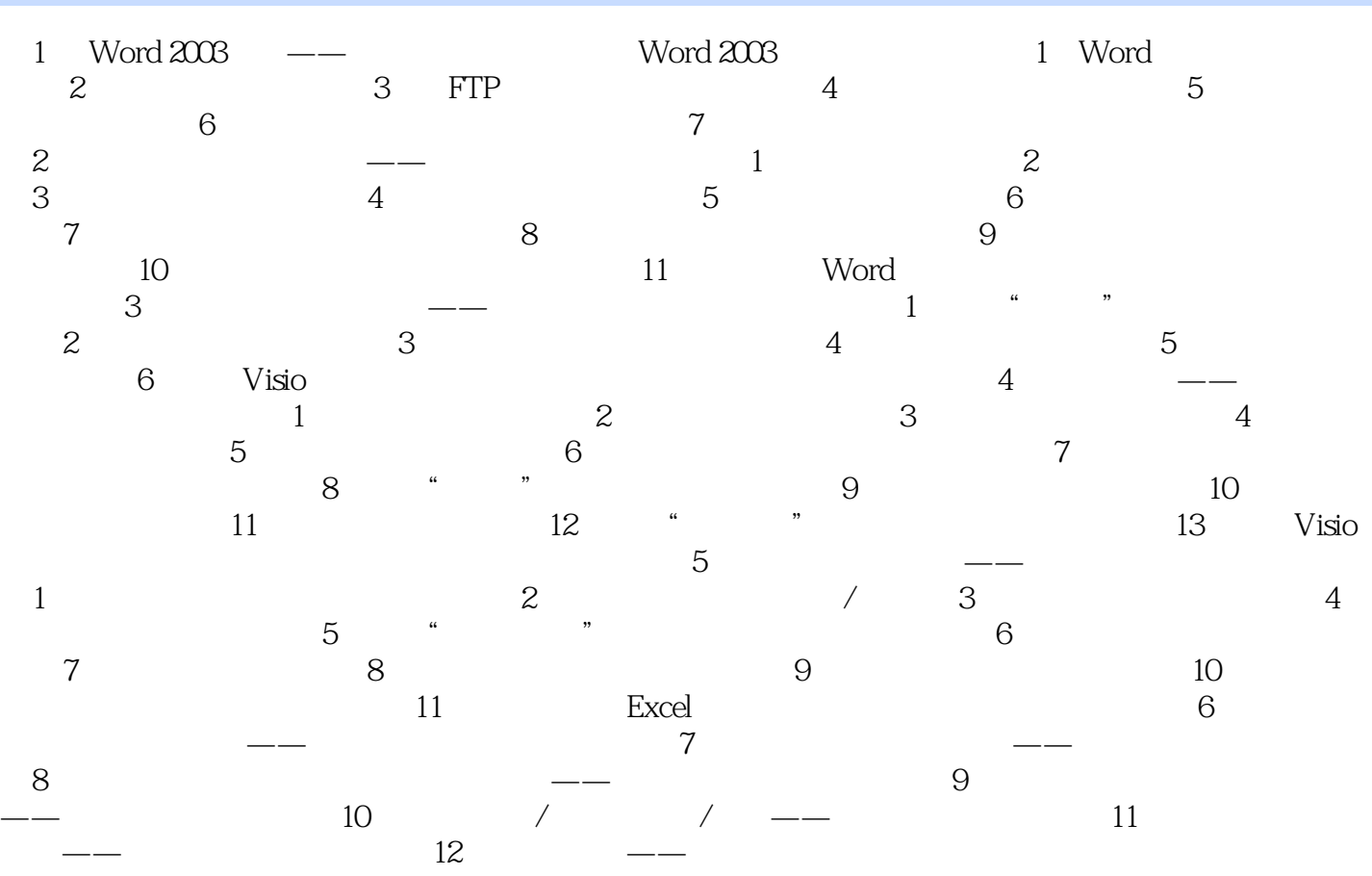

 $<<$  Word 2003  $>$ 

本站所提供下载的PDF图书仅提供预览和简介,请支持正版图书。

更多资源请访问:http://www.tushu007.com